Міністерство освіти і науки України Національний педагогічний університет імені М.П. Драгоманова Рівненський державний гуманітарний університет

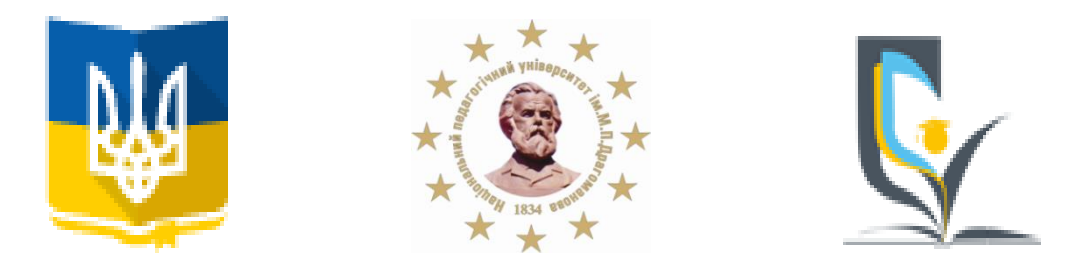

# **Інформаційне повідомлення**  Всеукраїнський науково-практичний семінар **МОДЕРНІЗАЦІЯ СИСТЕМИ ПІДВИЩЕННЯ КВАЛІФІКАЦІЇ ВЧИТЕЛІВ НА ЗАСАДАХ КОНЦЕПЦІЇ НОВОЇ УКРАЇНСЬКОЇ ШКОЛИ**

Семінар відбудеться 19 березня 2019 року в режимі вебінару

## **Кому це буде корисно:**

вчителям, директорам ЗСО, заступникам директорів, методистам, викладачам вишів, викладачам інститутів післядипломної педагогічної освіти.

## **За участь у вебінарі ви отримаєте:**

- 1. Свідоцтво учасника вебінару, в якому зазначається кількість прослуханих годин.
- 2. Доступ до електронного збірника матеріалів вебінару з можливістю опублікуватися у ньому.
- 3. Відеозапис трансляції вебінару.

# **Робочі мови конференції:** українська, англійська.

Реєстрацію для участі у вебінарі потрібно здійснити за посиланням: [https://goo.gl/forms/QYmzm8JpUINktFW43.](https://goo.gl/forms/QYmzm8JpUINktFW43)

тел. для довідок:

(050) 6044774 Сергієнко Володимир Петрович, доктор педагогічних наук, професор, Заслужений працівник освіти України, д**иректор Навчально-наукового інституту неперервної освіти**  Національного педагогічного університету імені М.П. Драгоманова – голова оргкомітету.

(097) 8177923 Войтович Ігор Станіславович, доктор педагогічних наук, професор, завідувач кафедри інформаційно-комунікаційних технологій та методики викладання інформатики Рівненського державного гуманітарного університету.

Бажаючим взяти участь у роботі семінару необхідно до **15 березня 2019 року**:

– заповнити on-line заявку на участь у семінарі та завантажити статтю (за бажанням); – під час реєстрації on-line заявки завантажити презентацію або відео для виступу (для

учасників, які під час реєстрації вибрали «взяти участь у семінарі в ролі доповідача»);

– після підтвердження про включення статті до збірника надіслати в оргкомітет оргвнесок.

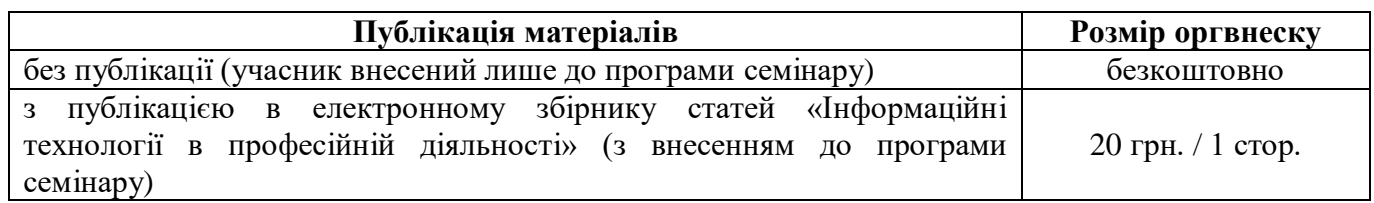

# **ВИМОГИ ДО ОФОРМЛЕННЯ СТАТТІ**

Обсяг статті – 6-12 сторінок. Параметри сторінки: формат А4, всі поля – 2,5 см, без колонтитулів та нумерації сторінок. Шрифт Times New Roman, 12 пт, звичайний, рядки без переносів. Параметри абзацу: вирівнювання – за шириною; міжрядковий інтервал – 1,5; відступ першого рядка – 1 см; інтервал між абзацами – 0 мм. Електронні варіанти тез записувати у форматі "\*.doc" або "\*.docx" (Word 97-2017). Назва файлу повинна містити прізвище автора та номер обраної секції.

## **Видавниче оформлення структурних елементів статті:**

1. індекс УДК (вирівнювання по лівому краю, без відступів першого рядка);

2. ПІБ автора (розгорнуто, вирівнювання по правому краю, напівжирний шрифт);

3. вчене звання, науковий ступінь, посада (вирівнювання по правому краю);

4. місце роботи**:** назва установи (вирівнювання по правому краю);

5. *e-mail* (вирівнювання по правому краю, курсив);

6. назва статті (напівжирний шрифт, прописні літери, абзац без відступів першого рядка, вирівнювання по центру);

7. слово «Анотація.» (напівжирний). Далі в тому ж рядку - анотація рукопису 2-3 речення (вирівнювання по ширині);

8. фраза «Ключові слова:» (напівжирний). Далі в тому ж рядку - ключові слова - від 3 до 5 термінів, розділених знаком **«**;**»** (вирівнювання по ширині);

9. Основний текст статті (шрифт звичайний) повинен складатися з наступних розділів:

**1. ВСТУП** (окремий абзац, напівжирний шрифт, прописними літерами)

**Постановка проблеми (**напівжирний шрифт). Далі в тому ж рядку - постановка проблеми.

**Аналіз останніх досліджень і публікацій (**напівжирний шрифт). Далі в тому ж рядку аналіз останніх досліджень і публікацій.

– посилання на джерела подаються у квадратних дужках, наприклад [5, с. 12];

– кілька джерел розділяються крапкою з комою [1, с. 305**;** 6, с. 31-56].

**Мета статті (**напівжирний шрифт). Далі в тому ж рядку – мета публікації.

**2. РЕЗУЛЬТАТИ ДОСЛІДЖЕННЯ** (окремий абзац, напівжирний шрифт, прописними літерами, вирівнювання по лівому краю)

**3. ВИСНОВКИ ТА ПЕРСПЕКТИВИ ПОДАЛЬШИХ ДОСЛІДЖЕНЬ** (окремий абзац, напівжирний шрифт, прописними літерами, вирівнювання по лівому краю)

10.Список використаних джерел (мовою оригіналу):

• підзаголовок «**СПИСОК ВИКОРИСТАНИХ ДЖЕРЕЛ**» (окремий абзац, напівжирний шрифт, прописними літерами, вирівнювання по центру);

• список використаної джерел;

11.ПІБ, назва статті, анотація та ключові слова англійською мовою (елементи оформляються аналогічно як українською мовою, 2-3 речення);

*Прізвища та імена авторів транслітеруються латиницею з мови, на якій вони вказані в документах, що засвідчують особу. З української мови – згідно діючого стандарту транслітерації [\(http://translit.kh.ua/?passport\)](http://translit.kh.ua/?passport).*

12.Перекладений та транслітерований латиницею список використаних джерел:

• підзаголовок **«REFERENCES (TRANSLATED AND TRANSLITERATED)»** (окремий абзац, напівжирний шрифт, прописними літерами, вирівнювання по лівому краю);

• перекладений та транслітерований латиницею список використаних джерел, що оформлюється наступним чином:

 прізвища авторів та власні назви (журналів, видавництв) − *транслітеруються кирилицею;*

назви статей, конференцій – перекладаються *англійською мовою*;

 після кожного посилання необхідно в дужках вказати мову оригіналу джерела − (in Ukrainian) або (in English).

### **Форматування окремих об'єктів:**

Всі ілюстрації, схеми, програмні коди та таблиці мають бути розташовані в міру того, як вони згадуються в тексті:

1. Списки оформлюються наступним чином: нумеровані («1.», «1)», «a») або марковані  $(\langle\leftarrow\rangle), \langle\langle\bullet\rangle\rangle).$ 

**2. Формули** та окремі математичні символи і літери для позначення величин в тексті мають бути набраними в редакторі MS Equation. Шрифт –Times New Roman 12pt, вирівнювання по центру, нумерація – у круглих дужках, праворуч.

$$
h_w = \sqrt{\sum_{j=1}^{r_0} cit_j},
$$
 (1)

де *cit* – кількість цитувань,  $r_0$  – найбільший індекс ряду  $j$ , такий що  $r_w(j)$   $\le$  *cit* 

3. Таблиці нумеруються, вирівнювання по центру, без відступів. Слово «*Таблиця 1*», курсив, вирівнювання справа. Формат **назви таблиці**: вирівнювання по центру, напівжирний, положення – над таблицею. Після назви таблиці та після самої таблиці –порожній рядок.

*Таблиця 1*

#### **Назва таблиці**

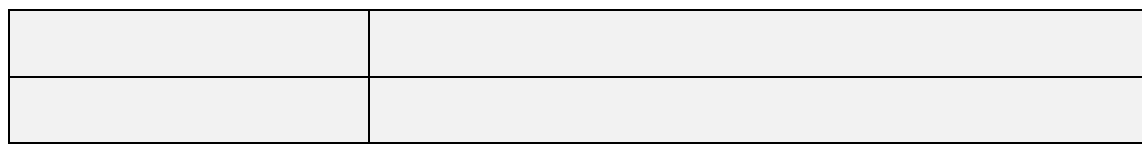

4. Рисунки нумеруються, вирівнювання по центру. Формат *підпису* рисунка: вирівнювання по центру, курсив, положення – під рисунком, позначається скороченим словом «*Рис.*». Перед рисунком і після його підпису відступ – порожній рядок.

### **Типові помилки набору:**

- 1. Некоректно розривати прізвище та ініціали наприкінці рядка.
- 2. При наборі тексту слід розрізняти символи тире та дефісу.
- 3. Основний тип лапок «».
- 4. Вигляд апострофу «'».